# How to Use the Script

# For Items of More than Three Categories

Model, How to Use the Script, and Listings Yasuharu Okamoto, 2018

#### Model

The coefficient of reliability calculated in this study is based on a psychological model, which is called Thurstonian model, or is known as Samejima's model in item response theory (IRT). According to Thurstonian modeling, categorical response  $Y_{ij}$  on item j of person *i* is generated by categorizing a latent continuous response  $U_{ij}$  on item *j* of person *i* (Okamoto, 2017). The latent continuous response  $U_{ij}$  consists of a true value  $\mu_j + \lambda_j F_i$ and an error  $E_{ij}$ , that is,

(1)  $U_{ij} = \mu_j + \lambda_j F_i + E_{ij}$ 

Strength of the psychological concept to measure of person i is represented by  $F_i$ . For model (1), the true value is defined to correspond to the psychological concept to measure.

The observed categorical score  $Y_{ij}$  on categorical item j of person i is given by categorization of  $U_{ij}$ , that is,

(2)  $Y_{ij} = k$ , if  $C_{k-1} \le U_{ij} < C_{k}$ , where  $\, \mathcal{C}_{\bm{k}, \,} \,$  is category boundary.

A score of a psychological scale of  $M$  categorical items of person  $i$  is given by the sum  $Y_i$ , where

$$
(3) \qquad Y_i = \sum_{j=1}^M Y_{ij}.
$$

For the model given by Equations (1) to (3), relation of a true value  $\mu_j + \lambda_j F_i$ , more specifically  $F_i$ , and the observed scale score  $Y_i$  can be represented by the following regression models:

$$
(4) \tY_i = a_F + b_F F_i + \varepsilon_F
$$

or

$$
(5) \qquad F_i = a_U + b_U Y_i + \varepsilon_U
$$

Reliability of the scale, which represents strength of the relation between the observed score  $Y_i$  and the true value  $F_i$ , can be given by the coefficient of determination  $R^2$ - index, which is given by squared correlation of  $Y_i$  and  $F_i$ , the common value for regression models (4) and (5). This coefficient of reliability given by  $R^2$ -index is denoted by  $R^2$ (Okamoto (2016)) or  $\rho_{cat}$  (Okamoto (2017)), and given by

$$
(6) \qquad R^2 = \rho_{cat} = [Cor(Y_i, F_i)]^2
$$

Reliability coefficient  $R^2$  or  $\rho_{cat}$  represents strength of the relation between an observed score  $Y_i$  and the true value  $F_i$  of the psychological concept to measure. The popular coefficient of reliability α, which can be considered to be a coefficient of statistical reliability, tends to overestimate  $R^2$  or  $\rho_{cat}$  (Okamoto, 2016, 2017). On distinction of statistical reliability and psychological reliability, see the discussion of the website, from which this document was downloaded.

Python scripts to estimate  $\rho_{cat}$  (that is,  $R^2$ ) are available below. Formulae of the calculation are given in appendix of Okamoto (2017) and rather complex. However, it should be noted that in general, the following simpler equation is wrong:

(7) 
$$
Cov(X,Y) = \int_{-\infty}^{+\infty} Cov(X,Y|\theta)p(\theta)d\theta
$$
, (*Wrong Equation*)

where  $Cov(X, Y | \theta)$  denotes covariance of X and Y conditional on  $\theta$ , and  $p(\theta)$  is a probability density function of  $\theta$ .

The following example shows that Equation (7) is wrong.

Set two variables  $X$  and  $Y$  as follows:

$$
X = F
$$
,  $F \sim N(0, 1)$  a standard normal distribution  
 $Y = a + bX$ 

Then, denoting expectations of X and Y by  $\overline{X}$  and  $\overline{Y}$ , we have

 $Cov(X, Y) = E((X - \overline{X})(Y - \overline{Y})) = E(XY) - \overline{X}\overline{Y}$ 

Since

$$
\overline{X}=E(F)=0,
$$

we have

 $\overline{X}\overline{Y} = 0.$ 

We also have

$$
E(XY) = E(aX + bX2) = a\overline{X} + bE(F2) = bVar(F) = b
$$

Hence, we have

(8)  $Cov(X, Y) = b$ .

On the other hand, denoting expectations of X and Y conditional on F by  $\overline{X}$ |F and  $\overline{Y} | F$ , and variables X and Y conditional on F by  $X | F$  and  $Y | F$ , we have

(9) 
$$
Cov(X,Y|F) = E[(X|F - \overline{X}|F)(Y|F - \overline{Y}|F)]|F
$$

$$
= E[(F - F)((a + bF) - (a + bF))]|F
$$

 $= 0,$ 

where  $E[\cdot]|F$  denotes expectation conditional on  $F$ . Hence, we have

(10) 
$$
\int_{-\infty}^{+\infty} Cov(X,Y|F)\phi(F)dF = 0,
$$

where  $\phi(F)$  is a density function of  $N(0, 1)$ .

Equations (8) and (10) shows that Equation (7) does not hold.

Python scripts with Stan script were developed. The models (1) and (2) give probabilities of categorical responses as follows:

(11)  
\n
$$
P(Y_{ij} = k | \mathbf{F}, \mu, \lambda, \psi, \mathbf{C})
$$
\n
$$
= P(C_{k-1} \le U_{ij} < C_k | \mathbf{F}, \mu, \lambda, \psi, \mathbf{C})
$$
\n
$$
= \Phi\left(\frac{C_k - (\mu_j + \lambda_j F_i)}{\psi_j}\right) - \Phi\left(\frac{C_{k-1} - (\mu_j + \lambda_j F_i)}{\psi_j}\right)
$$

Equation (11) shows that an origin and a unit of the scale are arbitrary. To identify parameter values, some restrictions of parameters are needed (Okamoto, 2017). The Stan script was developed with the follwing restrictions for model identification.

(12)  $C_1 = -1$  and  $C_{K-1} = 1$ 

The origin and unit are set indirectly by restriction (12). The Stan script with condition (12) is shown below (Listing 1).

### How to use the program

The main script is Main.py (Figure 1). Run this script, then a file name of the input

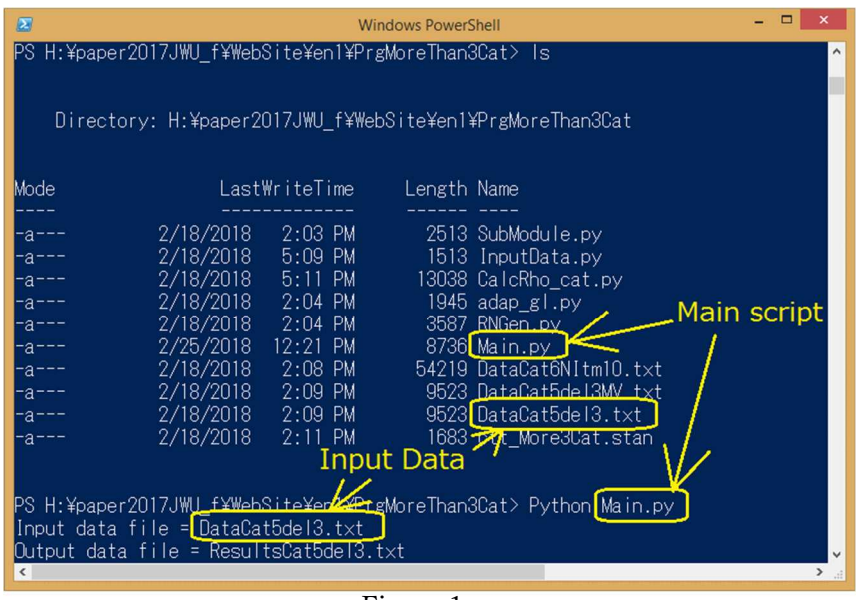

Figure 1

data file is asked. After typing in the input data file name, an output data file name will be asked. Any text file name can be used.

Format of an input data file is as that as shown in Figure 2.

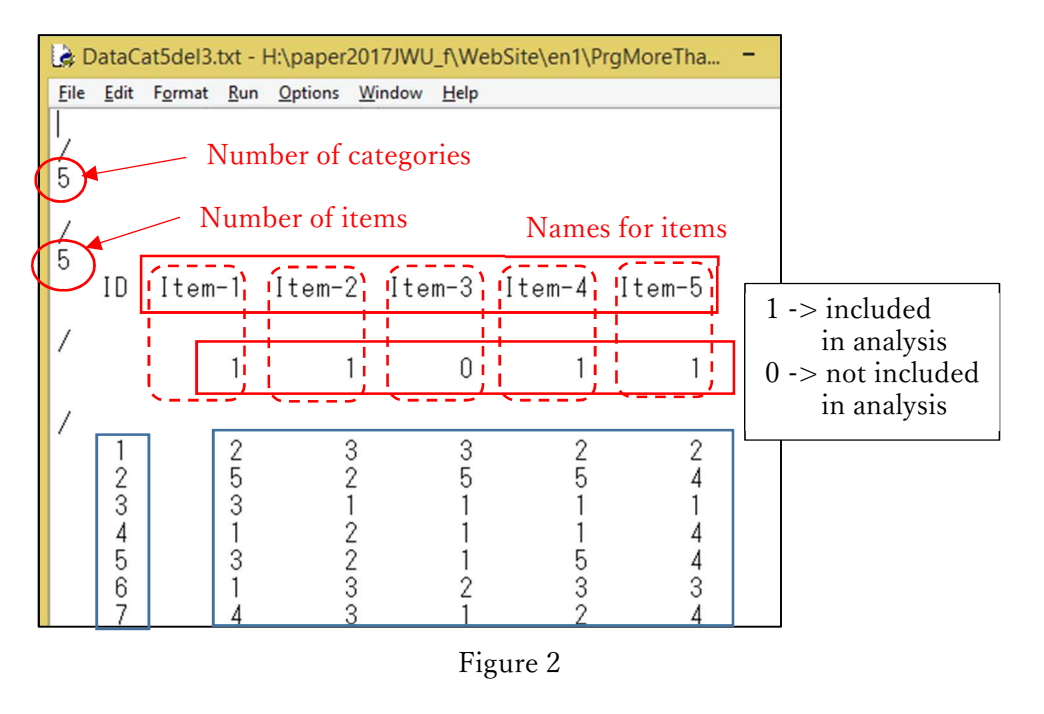

In the next line after the first one with a slash / at the head, the number of categories is written.

In the next line after the second one with a slash  $/$  at the head, the number of items is written, and in the succeeding line, a name of person identification variable and names of items are written.

In the next line after the third one with a slash  $/$  at the head, integers, 0 or 1, are arranged. Integer 1 indicates that the corresponding item is included in the analysis, and integer 0 indicates that the corresponding item is not included in the analysis.

After the fourth line with a slash  $/$  at the head, scores on items are written following the format in which an identification string and one set of scores of a person is written in one line, each line starts with the person identification string. Scores on items of  $K$  categories should be integers from 1 to  $K$  (Okamoto, 2017). An integer out of this range 1 to  $K$  is treated as a missing value.

The next line after the last data must have a slash at the head, by which the end of the data is shown (Figure 3).

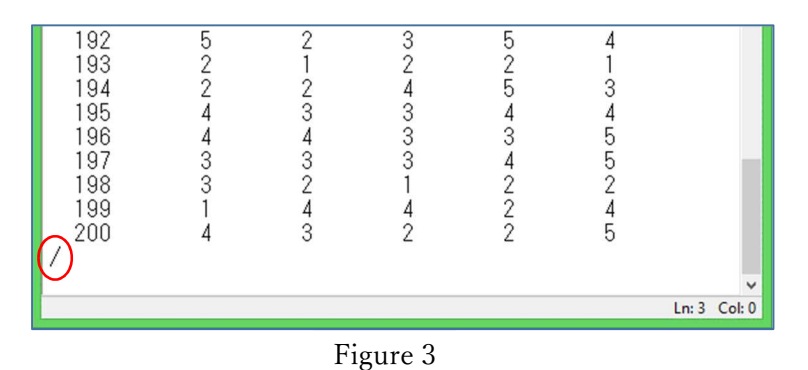

After typing in the output file name, the Stan script will run. When execution of the Stan script ends, the coefficient of reliability  $\rho_{cat}$  will be calculated using the medians of the posterior distributions of the parameters. In Figure 4, the estimated value  $\hat{\rho}_{cat} \approx 0.704$  is shown as Est\_Rho\_cat by Meds.

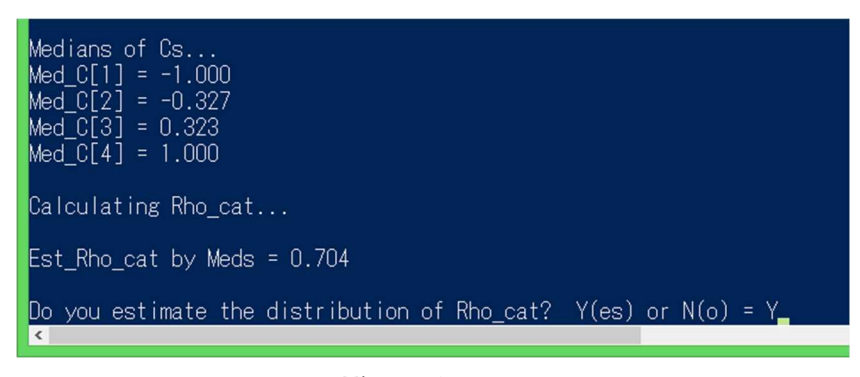

Figure 4

After showing the estimated value of the coefficient of reliability using the medians

of the parameters, whether you want the distribution of the reliability coefficient or not will be asked. If you type in character 'N', the program ends. But, you type in character 'Y', the program starts estimating the posterior distribution. Calculation of this distribution will be done using 100 samples of set of parameters, which are randomly selected from the samples generated by the Stan script, and executed by multiprocessing with four processes, each of which will display a window with the current step of calculation shown (Figure 5).

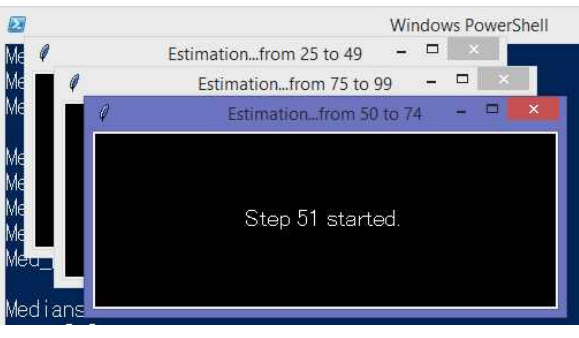

Figure 5

After the calculation ends, a histogram of the distribution of the 100 samples of the coefficient of reliability  $\rho_{cat}$  will be displayed (Figure 6). If you want a histogram of more than 100 samples, you can get the one by modifying the script.

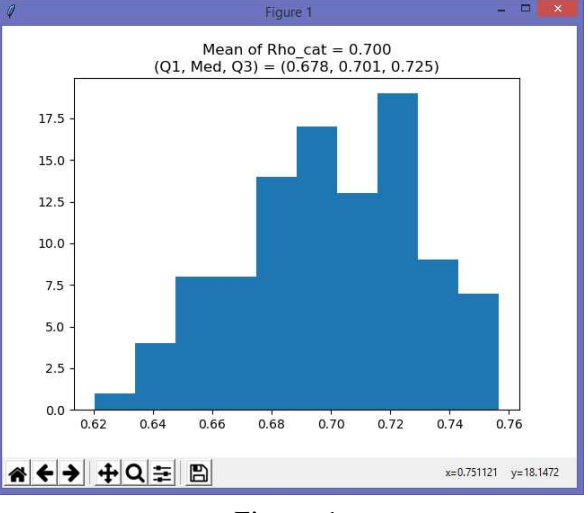

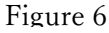

Click the icon X at the upper right corner to close the window, then the program will end. After the program ends, you can open the output file by any editor. An example of the content of an output file is as follows:

Input data file = DataCat5del3.txt Input data file name

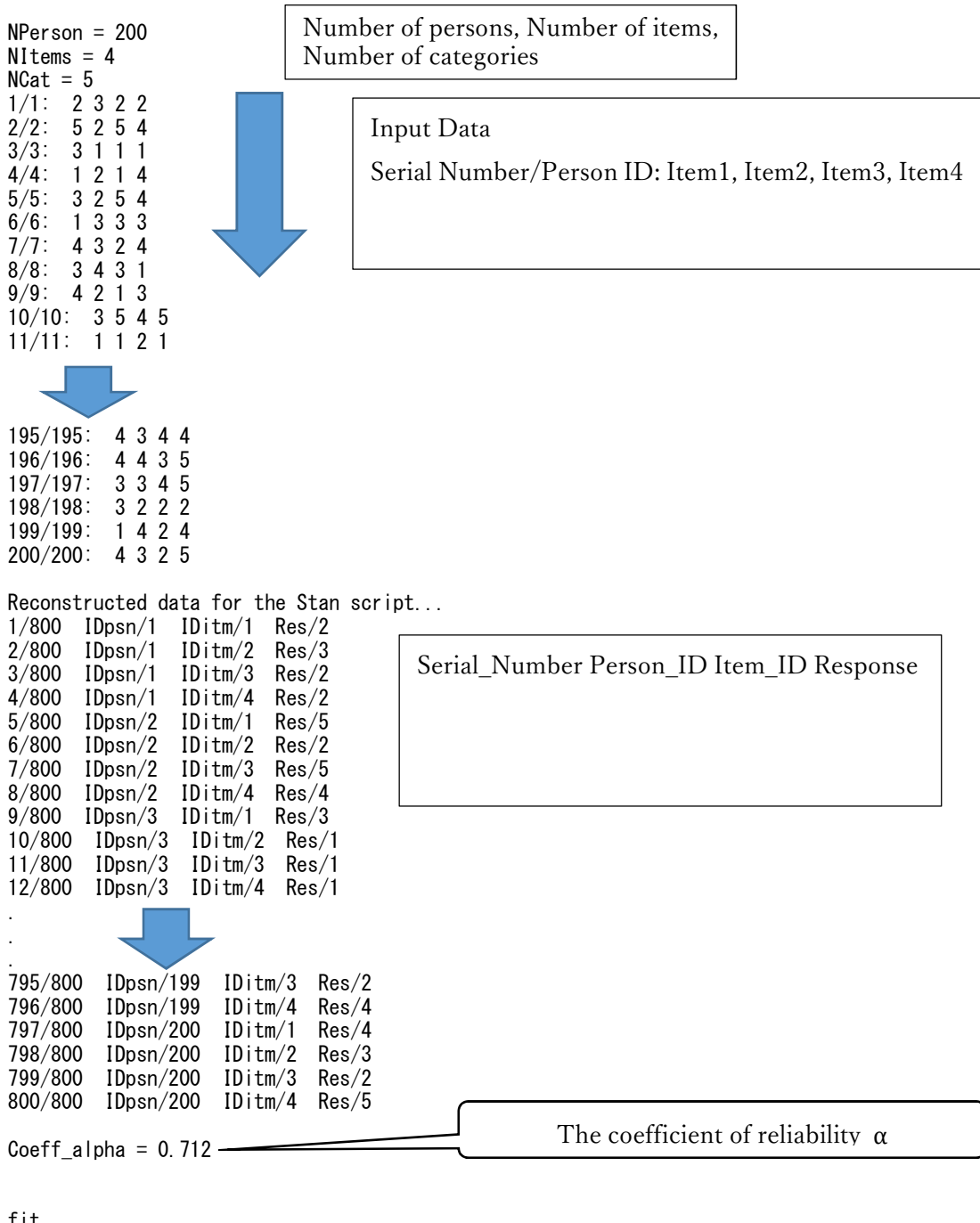

fit...

Inference for Stan model: anon\_model\_7366729ff08dfa9ee4125fb5cab9973f. 4 chains, each with iter=2000; warmup=1000; thin=1; post-warmup draws per chain=1000, total post-warmup draws=4000.

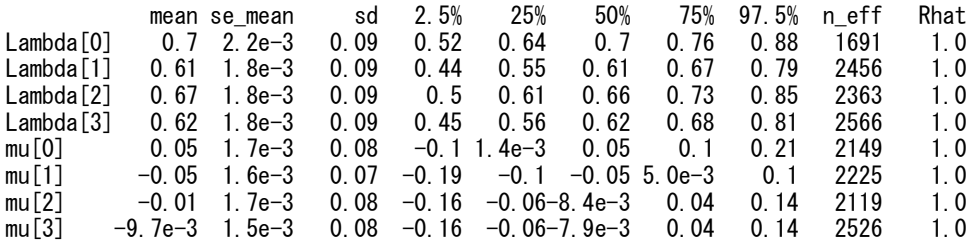

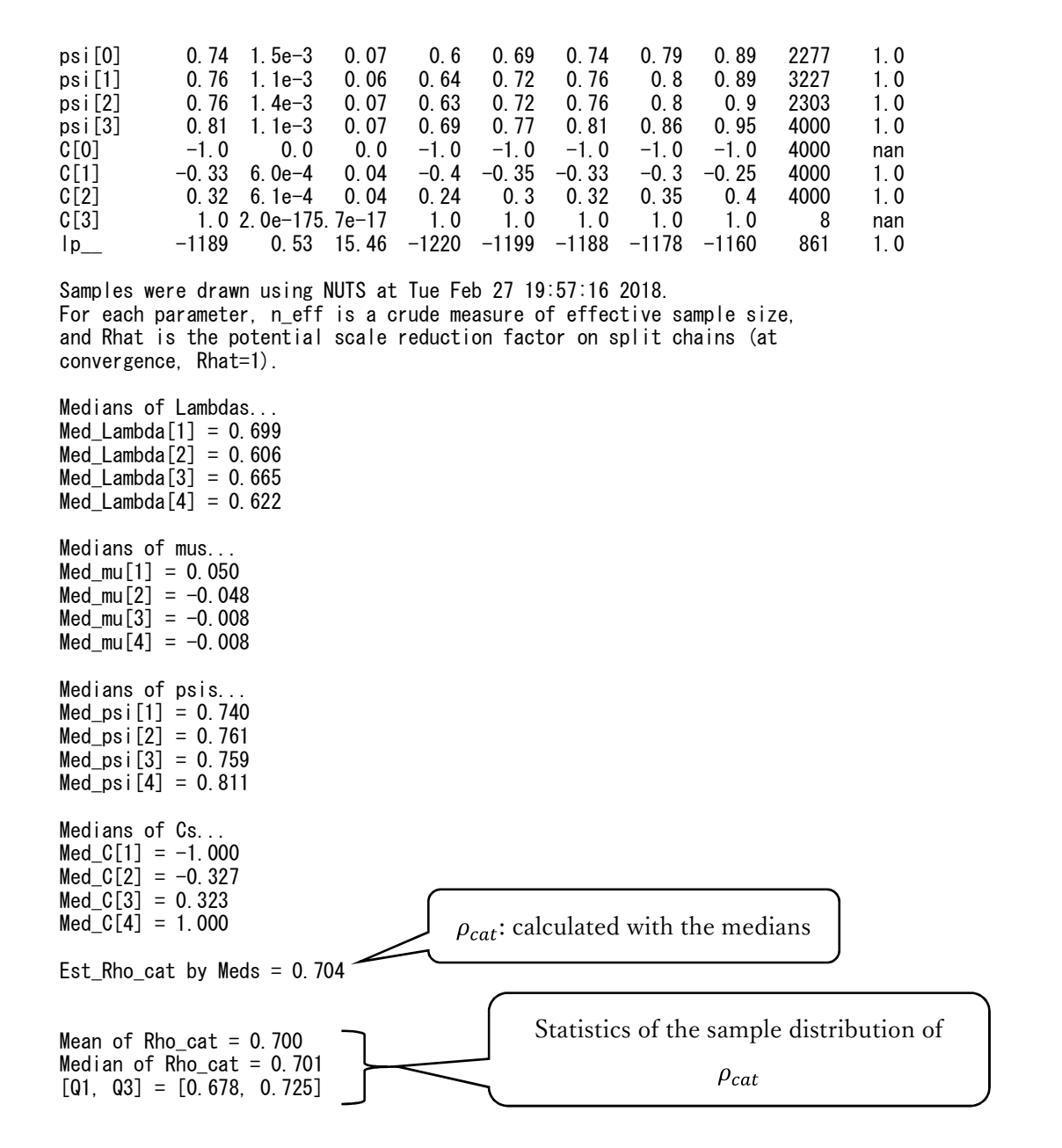

## Listings of scripts

The zip file PrgMoreThan3Cat.zip, which is available at the website, contains the files shown in Figure 7. Listigns 1 and 2 below show the Stan script ctt More3Cat.stan, which do MCMC sampling for the model explained above, and the main Python script, which calls the Stan script and calculate the coefficient of reliability  $\rho_{cat}$  using the class CalcRhoPreRhoYYP included in SubModule.py.

Listing 1. The Stan script ctt More3Cat.stan for estimation of parameter values.

```
adap_gl.py
CalcRho_cat.py
 ctt More3Cat.stan
 DataCat5del3.txt
 DataCat5del3MV.txt
 DataCat6Nltm10.txt
InputData.py
 Main.py
 RNGen.py
SubModule.py
```
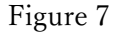

```
// Yasuharu Okamoto, 2017.07
data {
    int \langle lower = 4> K; \angle // Number of categories > 3
    int Npsn; // Number of persons
    int Nitm; \frac{1}{2} and \frac{1}{2} are not interesting the Number of items
    int Ntot; \frac{1}{\sqrt{2}} Number of data, Ntot \leq Nprn * Nitm
    int <lower = 1, upper = Npsn> IDpsn[Ntot]; // Person ID
    int < lower = 1, upper = Nitm> IDitm[Ntot]; // Item ID
    int <lower = 1, upper = K Res[Net]; // Response-> An integer value between 1
and K
}
parameters {
       real\langlelower = 0.0\rangle Lambda[Nitm];
       real mu[Nitm];
       simplex[K - 2] w_c;
       real<lower = 0.0> psi[Nitm];
       real F[Npsn];
}
transformed parameters {
    vector[K] p[Ntot];
    real C[K - 1];
   C[1] = -1.0;for (k \in ]12:(K - 11)]C[k] = C[k - 1] + w_c[k - 1] + 2.0;}
    for (i in 1:Ntot){
       p[i][K] = Phi(((mu[IDitm[i]] + (Lambda[IDitm[i]]) * F[IDpsn[i]])) - C[K - 1]) /psi[IDitm[i]]);
       p[i][1] =1.0 - Phi((mu[IDitm[i]) + (Lambda[IDitm[i]) * F[IDpsn[i]])) - C[1]) /psi[IDitm[i]]);
       for (k \in ]12:(K - 11)]p[i][k] = Phi((\text{(\texttt{mul}[IDitm[i]] + (Lambda[IDitm[i]]) * F[IDpsn[i]]))) - C[k - 1])
```

```
psi[IDitm[i]])
                         -Phi((\text{mul}[IDitm[i]] + (\text{Lambda}[IDitm[i]]) * F[IDpsn[i]])) - C[k])psi[IDitm[i]]);
         }
    }
}
model {
    for (i in 1:Npsn)
        F[i] \sim normal (0.0, 1.0);
    for (i in 1:Ntot)
         Res[i] \tilde{ }</math> categoryical(p[i]);}
```
Listing 2. The main Python script.

```
import pystan
from pystan import StanModel
import pickle
from multiprocessing.pool import Pool
import numpy as np
import matplotlib.pyplot as plt
from InputData import *
from SubModule import *
from CalcRho cat import *from RNGen import *
if __name__ == '__main__':\begin{array}{c} \# \\ \# \end{array}Prepare the input data file
    #
    fn_in = input("Input data file = ")f_in = open(fn_in, 'r'')#
    # Prepare the output file
    #
    fn_out = input("Output data file = ")
    f_{out} = open(fn_{out}, w'')f_out.write("Input data file = " + fn_in + "¥n")NPerson, NItems, NCat, ID, X = ReadData(f_in, f_out)
    f_out.write('\\n\Person = \{}'. format(NPerson))
    f_{out.} write('\text{\texttt{Y}}nNItems = {}'.format(NItems))
    f<sub>-</sub>out.write('\anglenNCat = {}'.format(NCat))
    for i in range(len(ID)):
        f_out.write('\\phi \fan{0}/{1}: '.format((i + 1), ID[i]))
        for v in X[i]:
             f_out.write(' {}'.format(v))
    if (NCat < 4):
```

```
print('\AnNumber of Categories is not larger than three !')
    raise Exception('This programm is for items with more than 3 categries.')
K = NCatNtot = 0IDpsn = []IDitm = []Res = []for i in range(NPerson):
    for j in range(NItems):
        if (X[i][j] \ge 1) and (X[i][j] \le K):
            IDpsn. append(i + 1)IDitm.append(j + 1)Res.append(X[i][j])
            Ntot += 1f_out.write('\ph\Reconstructed data for the Stan script... ')
for t in range(Ntot):
    f out.write('\frac{2}{1} IDpsn/{2} IDitm/{3} Res/{4}'.format(
        (t + 1), Ntot, IDpsn[t], IDitm[t], Res[t]))
coeff alpha = Calchlpha(X, NCat, NPerson, NItems)if coeff_{\text{alpha}} < 0.0:
    print('\AnA missing value was found in the dataset.')
    print('The coefficient alpha was not calculated.')
    f_out.write('\varphi<sup>2</sup>n\nA missing value was found in the dataset.\varphin')
    f out.write('The coefficient alpha was not calculated.\m')
else:
    print('\anglenCoeff alpha = {0:.3f}\anglen'.format(coeff alpha))
    f out.write('\anglen\{n\coeff_alpha = {0:.3f}\mat(coeff_alpha))
Data = {'K': NCat, 'Npsn': NPerson, 'Nitm': NItems, 'Ntot': Ntot,
         'IDpsn': IDpsn, 'IDitm': IDitm, 'Res': Res}
iLmbd = \lceilimu = \lceilipsi = [1]for i in range(NItems):
    ilmbd.append(1, 0)imu. append (0.0)
    ipsi.append(1.0)
def f_init():
    return dict(Lambda = iLmbd, mu = imu, psi = ipsi)
fit = pystan.stan(file = 'ott_More3Cat.stan', data = Data,init =finit, seed = 999,
                   pars = ['Lambda', 'mu', 'psi', 'C'], n_jobs = 1)""
sm = StanModel(file = 'ctt More3Cat.stan')
with open('model.pkl', 'wb') as f:
    pickle.dump(sm, f)
fit = sm. sampling (data = Data, seed = 999,
                   pars = ['Lambda', 'mu', 'psi', 'C'], n_jobs = 1)
```

```
with open('fit.pkl', 'wb') as g:
   pickle.dump(fit, g)
""
"""
sm = pickle.load(open('model.pkl', 'rb'))
fit = pickle.load(open('fit.pkl', 'rb'))
"""
print(fit)
f_out.write('\\n\nfit...\n')
f_out.write('{}'.format(fit))
Llmbd = fit['Lambda']
Lmu = fit['mu']Lpsi = fit['psi']LC = fit['C']RawNSamples = len(Llmbd)
rn = RNp2to191()LSamplesID = []for i in range(RawNSamples):
    LSamples ID. append([])
    LSamples ID [i]. append(i)
    LSamples ID[i]. append(rn. uni())
LSamples ID. sort(key = lambda v: v[1])
MCMCSmp1_lmbd = []for i in range(NItems):
    MCMCSmpl_lmbd.append([])
for v in Llmbd:
    for i in range(NItems):
        MCMCSmpl_lmbd[i].append(v[i])
MCMCSmp1 mu = []MCMCSmp1 psi = []MCMCSmp1_C = []for i in range(NItems):
    MCMCSmpl_mu.append([])
    MCMCSmpl_psi.append([])
for i in range (NCat -1):
    MCMCSmpl_C.append([])
for v in Lmu:
    for i in range(NItems):
        MCMCSmpl_mu[i].append(v[i])
for v in Lpsi:
    for i in range(NItems):
        MCMCSmpl_psi[i].append(v[i])
for v in LC:
    for i in range (NCat -1):
        MCMCSmpl_C[i].append(v[i])
```

```
for i in range(NItems):
    MCMCSmpl_lmbd[i].sort()
    MCMCSmpl_mu[i].sort()
    MCMCSmpl_psi[i].sort()
for i in range (NCat -1):
    MCMCSmpl_C[i].sort()
Med Lmbd = []
for i in range(NItems):
    Med Lmbd.append(MCMCSmpl_lmbd[i][int(len(MCMCSmpl_lmbd[i]) / 2.0)])
Med mu = []for i in range(NItems):
    Med_mu.append(MCMCSmpl_mu[i][int(len(MCMCSmpl_mu[i]) / 2.0)])
Med psi = []for i in range(NItems):
    Med psi.append(MCMCSmpl_psi[i][int(len(MCMCSmpl_psi[i]) / 2.0)])
Med C = []for i in range (NCat -1):
    Med C. append (MCMCSmpl C[i][int(len(MCMCSmpl C[i]) / 2.0)])
print('\mMedian of Lambdas...')
for i in range(NItems):
    print("Med_Lambda[{0}] = {1:}.3f".format((i + 1), Med_Lmbd[i]))
print('\mMedians of mus...')
for i in range(NItems):
    print('Med_mu[{0}] = \{1: .3f\}'.format((i + 1), Med_mu[i]))
print('\mMedians of psis...')
for i in range(NItems):
    print('Med_psi[{0}] = \{1: .3f\}'.format((i + 1), Med_psi[i]))
print('\mMedians of Cs...')
for i in range (NCat -1):
    print('Med_C[{0}] = \{1: .3f\}'.format((i + 1), Med_C[i]))
f_{out.} write ('¥n¥nMedians of Lambdas...¥n')
for i in range(NItems):
    f_out.write("Med_Lambda[{0}] = \{1: .3f\}\nfn".format((i + 1), Med_Lmbd[i]))
f_out.write('¥nMedians of mus...\nvert<sup>2</sup>n')
for i in range(NItems):
    f_out.write('Med_mu[{0}] = {1:.3f}\n'.format((i + 1), Med_mu[i]))
f out.write('\text{YnMedians of } \text{psis...}\n')
for i in range(NItems):
    f_out.write('Med_psi[{0}] = \{1: .3f\}\nfn'.format((i + 1), Med_psi[i]))
f out.write('\frac{1}{2}mMedians of Cs...\frac{1}{2}n')
for i in range (NCat -1):
    f_out.write('Med_C[{0}] = \{1: .3f\}\{n\}.format((i + 1), Med_C[i]))
print('\nCalculating Rho_cat...')
calc_rhos = CalcRhoPreRhoYYP( NCat, NItems, Med_mu, Med_Lmbd, Med_psi, Med_C )
print('YnEst_Rho_cat by Meds = {0:}.3f'.format(calc_rhos.GetRhoPre()))
f out.write('\fract Rho_cat by Meds = {0:.3f}\\rightarrow calc_rhos.GetRhoPre()))
print('\nDo you estimate the distribution of Rho cat? Y(es) or N(o) = ', end = '')
ck est = input()if (ck\_est[0] == 'Y') or (ck\_est[0] == 'y'):
    print('Estimation started.')
```

```
StartPos = 0StopPos = 9param0 = {'NCat': NCat, 'NItems': NItems, 'StartPos': StartPos, 'StopPos': StopPos,
           'LSamplesID': LSamplesID, 'Llmbd': Llmbd, 'Lmu': Lmu, 'Lpsi': Lpsi, 'LC':
n proc = 4;
params = []NEstRhos = None
if (RawNSamples > 100):
    NFstRhos = 100
else:
    NEstRhos = RawNSamples
for iproc in range(n_proc):
    param_t = param0. copy()param t['StartPos'] = int(iproc * NEstRhos / n proc)param t['StopPos'] = int(((iproc + 1) * NEstRhos / n_proc) - 1)
    params.append(param_t)
pool = Pool()Results = pool.map(EstDistriRho_cat, params)
SamplesRho_cat = []
for u in Results:
    for v in u:
        SamplesRho_cat.append(v)
sum = 0.0for v in SamplesRho_cat:
    sum += vmeanRho cat = sum / len(SamplesRho cat)
SamplesRho_cat.sort()
medRho cat = SamplesRho cat[int(len(SamplesRho cat) / 2)]
Q1Rho cat = SamplesRho cat[int(len(SamplesRho cat) / 4)]
Q3Rho_cat = SamplesRho_cat[int(len(SamplesRho_cat) * 3 / 4)]
print('\text{YnMean of Rho\_cat} = \{0:.3f\}'.format(meanRho_cat))
print('Median of Rho_cat = {0:.3f}'.format(medRho_cat))
print('[Q1, Q3] = [{Q: .3f}, {1: .3f}]'.format(Q1Rho_cat, Q3Rho_cat))
f_out.write('\anglen\mmean of Rho_cat = {0:.3f}\mat (meanRho_cat))
f_out.write('Median of Rho_cat = [0:.3f]\n<sup>2</sup>n'.format(medRho_cat))
f_out.write('[Q1, Q3] = [{0:}.3f], {1:}.3f}]\n'.format(Q1Rho_cat, Q3Rho_cat))
title_str = 'Mean of Rho_cat = [0: .3f]\n<sup>1</sup> + \angle'(Q1, Med, Q3) = ({1:}.3f, {2:}.3f, {3:}.3f)title_str = title_str.format(meanRho_cat, Q1Rho_cat, medRho_cat, Q3Rho_cat)
plt.title(title_str)
plt.hist(SamplesRho_cat, bins = 10)
plt.show()
```
f\_out.close()

LC}

#### References

- Okamoto, Y. (2016). Reliability coefficients for ordinal categorical items: Actual relation of observed and true scores. Japan Women's University Journal: Faculty of Integrated Arts and Social Sciences, 2016, 27, 113-122.
- Okamoto, Y. (2017). Bayesian estimation of ordinal categorical items' reliability coefficients: Relationship between true values and observed values. Japan Women's University Journal: Faculty of Integrated Arts and Social Sciences, 2017, ??, ???????.